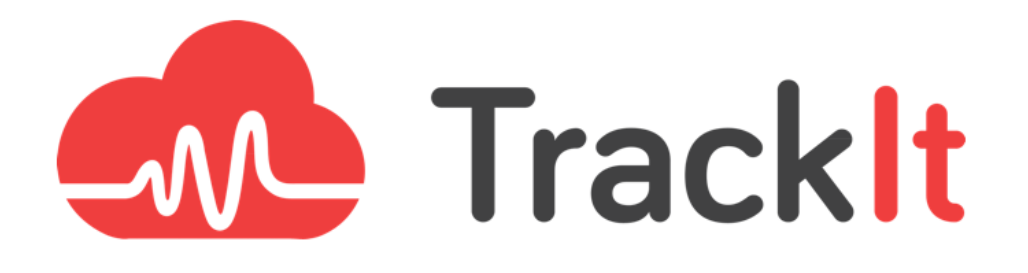

Whitepaper

**AWS CloudFormation to Terraform Translation** 

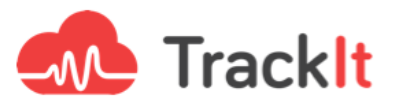

### **AWS CloudFormation & Terraform**

When it comes to automating deployments on the Cloud, both [AWS CloudFormation](https://aws.amazon.com/cloudformation/) and [Terraform](https://www.terraform.io/) are excellent tools that each come with their own set of advantages.

CloudFormation, being AWS's proprietary tool, is a natural go-to for AWS users looking to rapidly deploy and automate their infrastructure on the Cloud. AWS's preconfigured CloudFormation stacks provide users with the ability to quickly and easily deploy their AWS infrastructure with the click of a button.

However Terraform - an open-source infrastructure as code software tool created by HashiCorp - is an equally desirable tool for companies requiring infrastructure automation. Terraform's open-source nature along with its wide user pool and complete ecosystem of products make it a very appealing tool for companies that prioritize a certain measure of flexibility and control over their cloud deployments.

*"Many of TrackIt's clients have standardized on Terraform for its broad coverage of services and it's broad open-source user community. TrackIt has extensive experience with both it and CloudFormation and often will make a recommendation of one or the other." - Brad Winett, President, TrackIt*

One of TrackIt's customers had standardized on Terraform as its provisioning tool and wanted TrackIt's help in implementing AWS Media2Cloud using Terraform. There was no pre-existing Terraform module that the TrackIt team could leverage to quickly implement Media2Cloud, so TrackIt's team translated the CloudFormation stack into Terraform modules itself.

This whitepaper describes our team's approach to translating Media2Cloud CloudFormation stacks into Terraform modules.

# **Preliminary Step: Cleaning Up the Folder & Splitting the CloudFormation Stacks**

The first step of the process was to clean up the deployment folder in the Media2Cloud repository. We moved all the yaml files related to the CloudFormation stack into a separate folder in order to follow Terraform best practices and to make it easier to maintain.

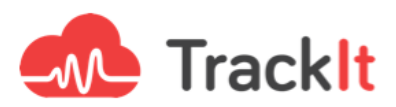

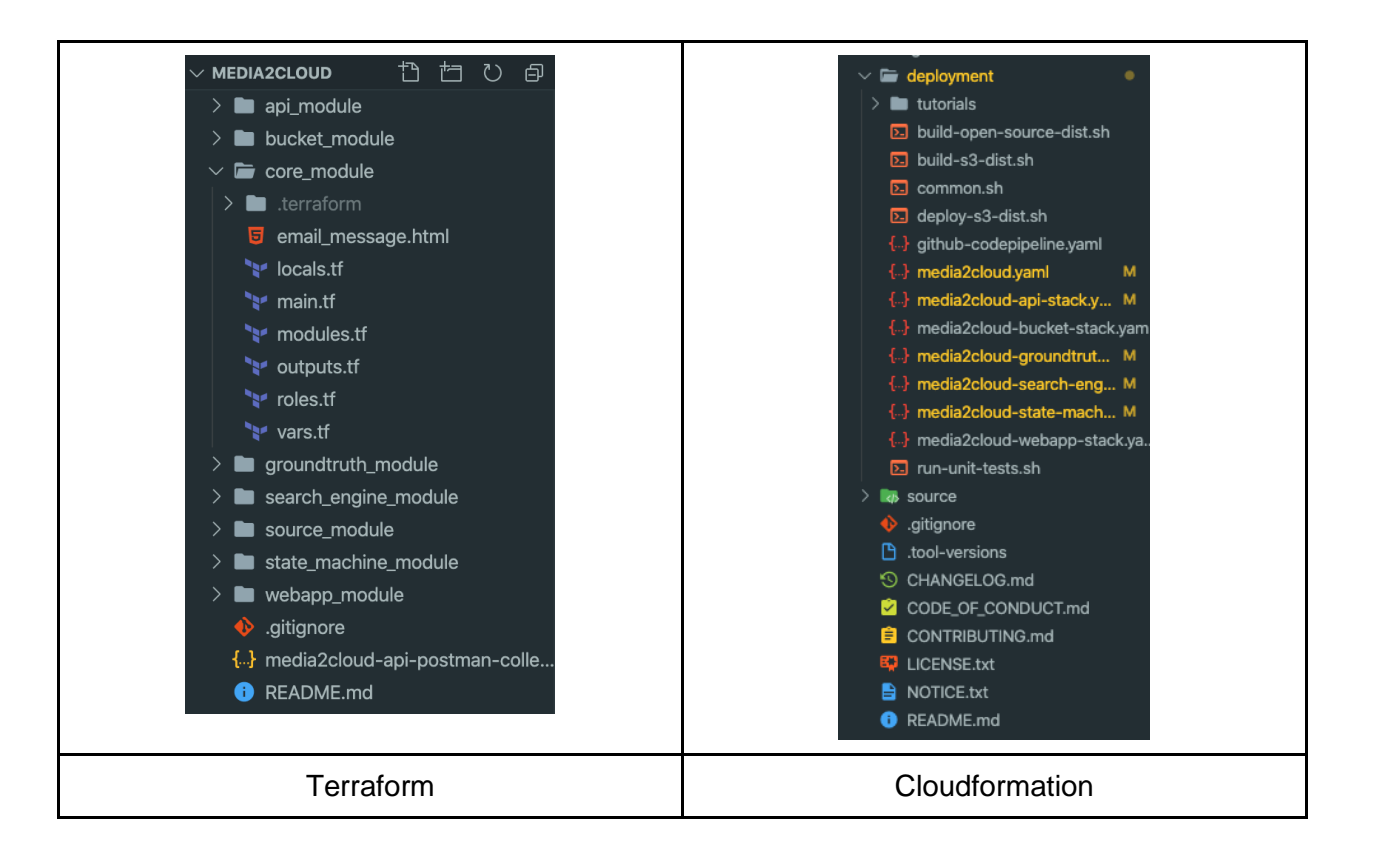

The next step of the process was to split each of the CloudFormation stacks into separate files which would then be converted to Terraform modules.

## **Refactoring CloudFormation Stacks**

One of the primary challenges during the translation was to find an equivalent for [AWS](https://docs.aws.amazon.com/AWSCloudFormation/latest/UserGuide/template-custom-resources.html)  [CloudFormation Custom Resources](https://docs.aws.amazon.com/AWSCloudFormation/latest/UserGuide/template-custom-resources.html) within Terraform. To address this issue, it was necessary for us to properly understand what Custom Resources do; to summarize, they are used to call Lambda functions at specific provisioning times.

A Custom Resource can be configured in the following manner in Terraform:

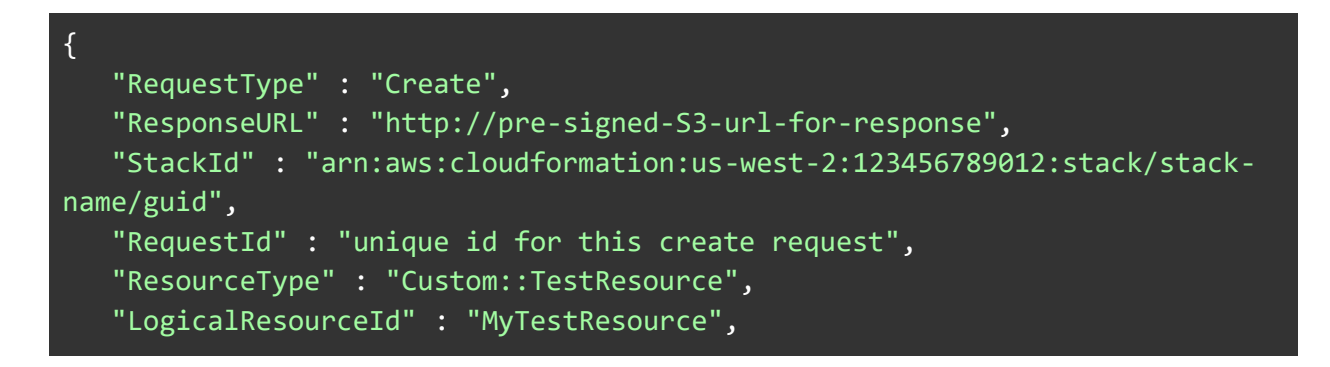

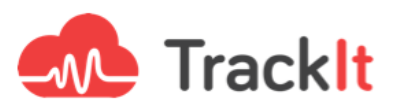

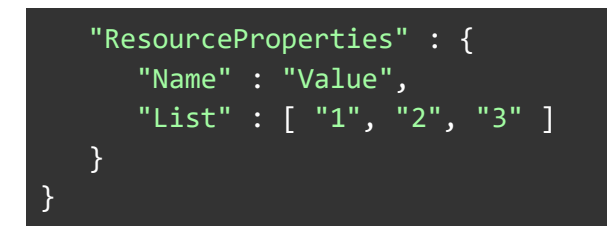

This JSON object triggers a specific Lambda function deployed by CloudFormation. The most important part of the JSON object is the RequestType which informs the Lambda function what "state" Terraform is in. (To learn more about states, please refer to the section below titled "States"). For example, when the state is "Create", the Lambda function will know that the infrastructure is being deployed. Another important property is ResourceProperties, which is used to pass custom data to the Lambda function.

Terraform has a specific data source called ["aws\\_lambda\\_invocation"](https://www.terraform.io/docs/providers/aws/d/lambda_invocation.html) which is used to trigger a Lambda function. As you can see in the following snippets, we deployed the Lambda function and used this data source to call the Lambda function at the creation of the infrastructure.

```
resource "aws_lambda_function" "custom_resource_function" {
depends on =[aws_iam_role_policy_attachment.attach_custom_resource_execution_role_policy]
function name = "custom resource function"
description = "(${local.solution.project.id}) custom resources"
runtime = "nodejs10.x"
memory_size = 128\tan \theta = 900handler = "index.Run"
role = aws iam role.custom resource execution role.arn
filename = module.source.custom_resources
```
*Deploying the Lambda function*

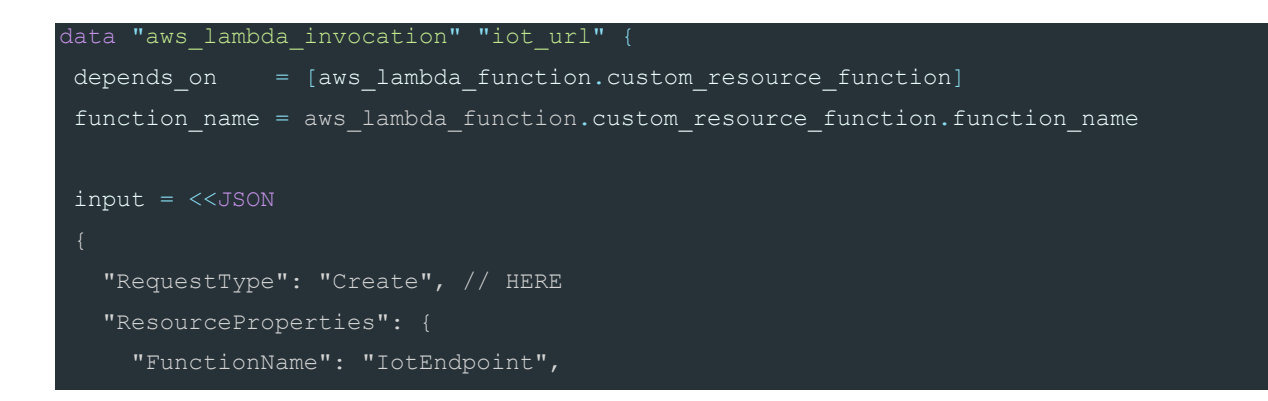

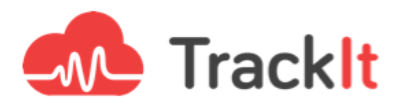

 "ServiceToken": "\${aws\_lambda\_function.custom\_resource\_function.arn}" JSON

*Calling the Lambda function* 

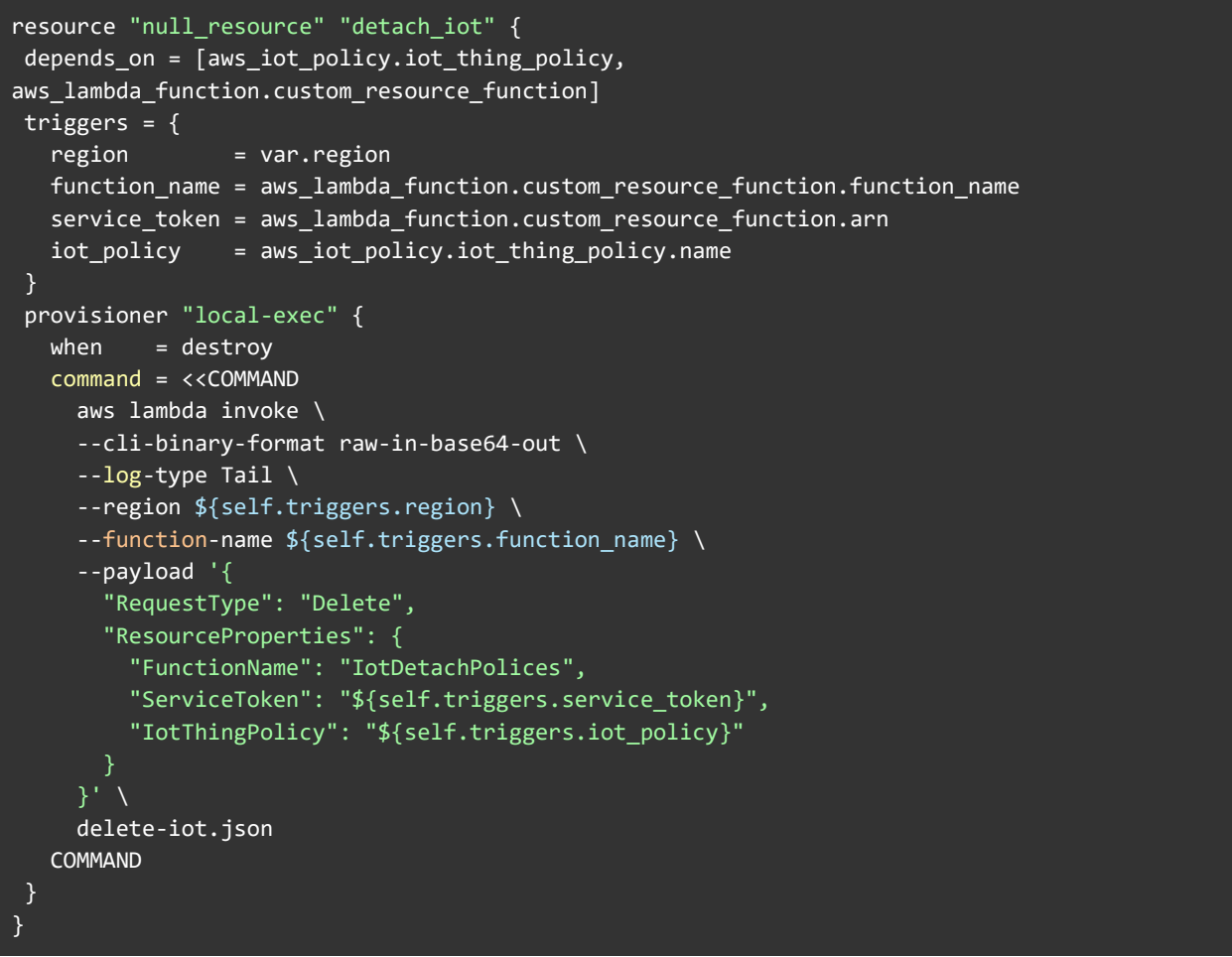

*Calling the Lambda function at destroy*

By default, Terraform runs the data "aws lambda invocation" data source all the time, but we wanted it to run it *only* when the "state" is 'destroy'. As a workaround, we used the provisioner "local-exec" which has the following condition: when = destroy hence allowing the lambda function to be triggered solely when the "state" is 'destroy'.

### *"States"*

In CloudFormation, stacks have specific status codes ("states") that describe their life cycles. The following are examples of states that CloudFormation returns:

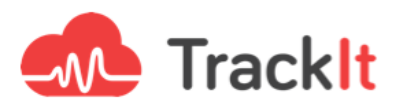

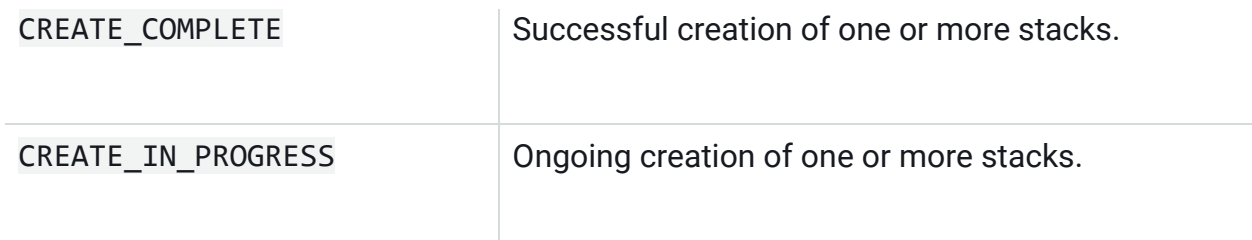

In Terraform we don't have access to these "states" because Terraform directly uses the AWS API and has its own life cycle mechanism. This presents a challenge since various lambda's source code use these "states" to perform some processes. For instance, there is a lambda function that is triggered in CloudFormation only during the 'destroy' state to detach a specific policy from a resource. This proved to be a slight challenge while we were implementing the same Lambda function in Terraform. In Terraform we execute the command "terraform apply" for the first deployment and for any updates done after that. We realized that the prior lambda function was being triggered each time the command "terraform apply" was executed, and we wanted this function to be triggered only when the command "terraform destroy" is executed.

In order to address this issue, we added the "RequestType" attribute to the payload that is sent to our lambda function.

Here is a good example of the usage of "null\_resource" resource to trigger the correct lambda function related to the "custom\_resource" based on the deployment "state":

```
resource "null_resource" "send_config" {
depends_on = [null_resource.create_index]
triggers = {
  region = var.region
   function_name = var.function_name
   service_token = var.custom_resource_arn
  solution id = var.solution id
  solution uuid = var.solution uuid
  version = var.solution_version
   anonymous_usage = var.anonymous_usage
  cluster size = var.cluster size
provisioner "local-exec" {
   command = <<COMMAND
     aws lambda invoke \
     --cli-binary-format raw-in-base64-out \
     --log-type Tail \
     --region ${self.triggers.region} \
```
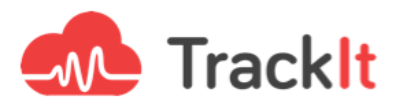

```
 --function-name ${self.triggers.function_name} \
   --payload '{
     "RequestType": "Create",
     "ResourceProperties": {
       "FunctionName": "SendConfig",
       "ServiceToken": "${self.triggers.service_token}",
       "SolutionId": "${self.triggers.solution_id}",
       "SolutionUuid": "${self.triggers.solution_uuid}",
       "Version": "${self.triggers.version}",
       "AnonymousUsage": "${self.triggers.anonymous_usage}",
       "ClusterSize": "${self.triggers.cluster_size}"
   send_config.json
 COMMAND
when = destroy command = <<COMMAND
   aws lambda invoke \
   --cli-binary-format raw-in-base64-out \
   --log-type Tail \
  --region ${self.triggers.region} \
  --function-name ${self.triggers.function name} \
   --payload '{
     "RequestType": "Delete",
     "ResourceProperties": {
       "FunctionName": "SendConfig",
       "ServiceToken": "${self.triggers.service_token}",
       "SolutionId": "${self.triggers.solution_id}",
       "SolutionUuid": "${self.triggers.solution_uuid}",
       "Version": "${self.triggers.version}",
       "AnonymousUsage": "${self.triggers.anonymous_usage}",
      "ClusterSize": "${self.triggers.cluster_size}"
  delete send config.json
 COMMAND
```
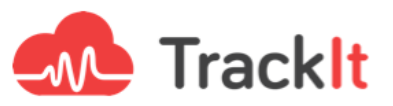

### **Refactoring the Source Code**

We wanted to build source codes for the lambda functions. For this, we created a specific module in Terraform designated for source code building and archiving. We took all the sources and moved them inside this module. We refactored a bash script that was used to install dependencies and interpolate strings inside CloudFormation stacks. We removed the following variables and set them directly in Terraform:

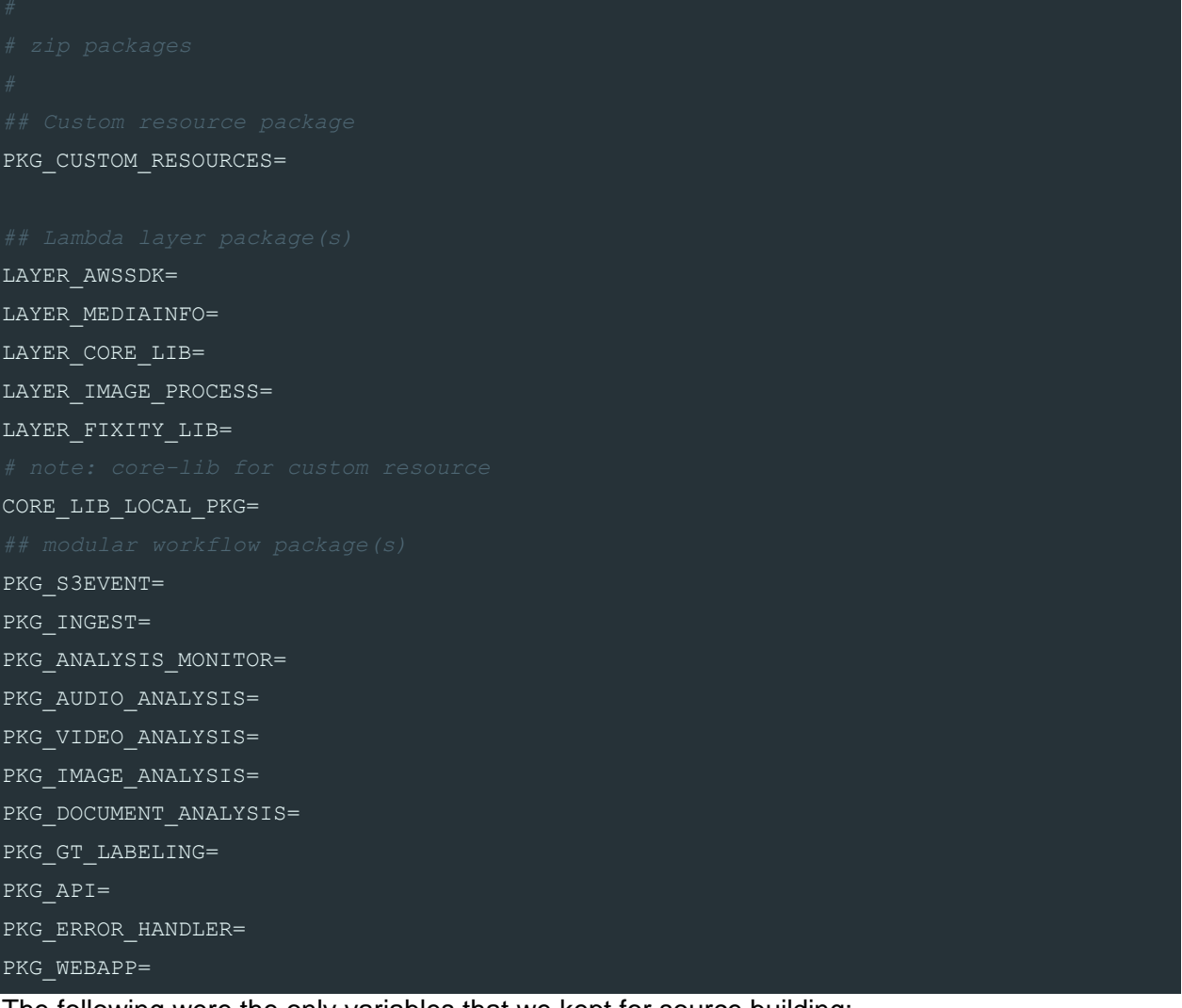

#### The following were the only variables that we kept for source building:

NODEJS VERSION=\$(node --version) DEPLOY\_DIR="\$PWD" SOURCE\_DIR="\$DEPLOY\_DIR" TEMPLATE DIST DIR="\$DEPLOY DIR/global-s3-assets" BUILD\_DIST\_DIR="\$DEPLOY\_DIR/regional-s3-assets" TMP DIR=\$(mktemp -d)

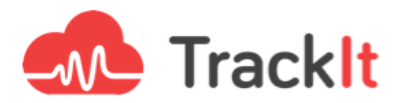

We used these variables in the following way:

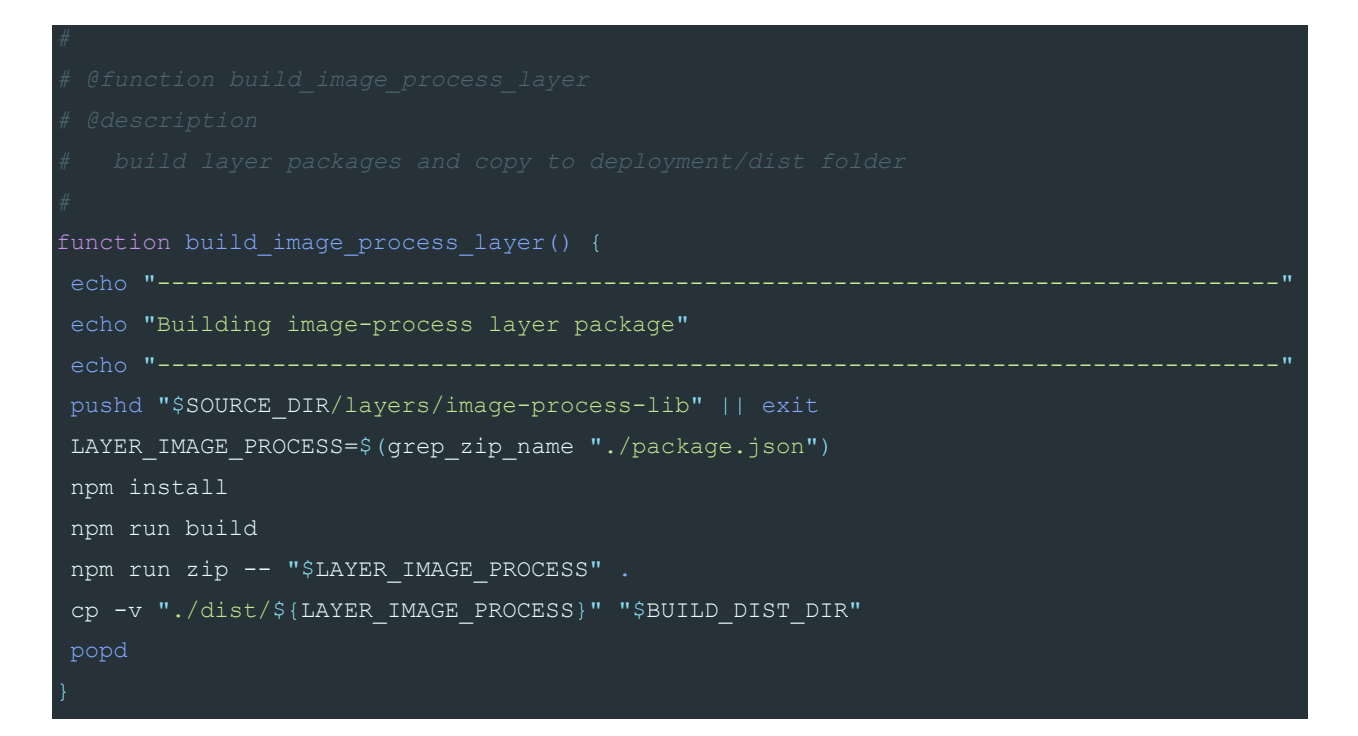

After this refactoring, we created a "null resource" resource to build the sources and archive them:

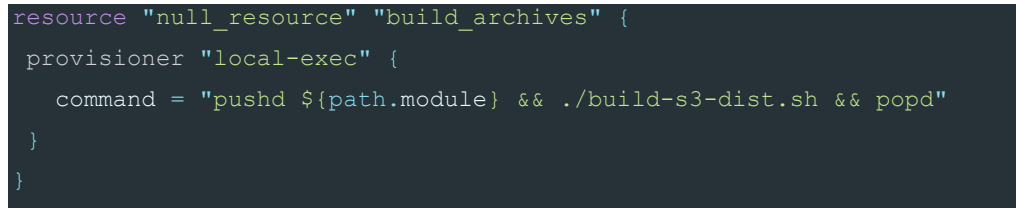

#### Once the archives were built, we output the path:

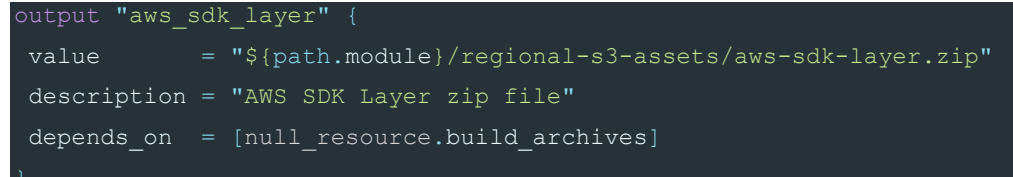

And we use the outputs from the archiving modules in the other modules that need them:

```
module "bucket" {
source = "../bucket module"
 region = var.region
 account_id = data.aws_caller_identity.current.account_id
 force_destroy = var.s3_force_destroy
```
### Whitepaper: CloudFormation & Terraform

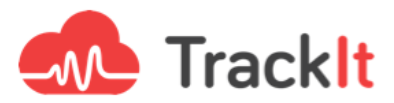

```
solution_id = local.solution.project.id
root stack name = var.root stack name
solution uuid = random uuid.solution uuid.result
randomized_name = local.randomized_name
anonymous_usage = var.anonymous_usage
bucket prefix = local.randomized namesns_topic_arn = aws_sns_topic.sns_topic.arn
iot_host = jsondecode(data.aws_lambda_invocation.iot_url.result)["Endpoint"]
iot_topic = "${local.solution.project.id}-${var.root_stack_name}/status"
aws_sdk_layer = aws_lambda_layer_version.aws_sdk_layer.arn
core lib layer = aws lambda layer version.core lib layer.arn
```
s3\_event\_archive = module.source.s3\_event

```
resource "aws_lambda_function" "on_object_created" {
function name = "${var.solution id}-${var.root stack name}-s3event"
description = "(${var.solution_id}) OnObjectCreated starts an ingest workflow"
runtime = "nodejs10.x"
memory size = 128\times timeout = 900
handler = local.function.handler.on_object_created
role = aws_iam_role.execution_role.arn
filename = var.s3_event_archive
layers = [
  var.aws_sdk_layer,
   var.core_lib_layer
environment {
   variables = {
     ENV_SOLUTION_ID = var.solution_id
    ENV STACKNAME = var.root_stack_name
     ENV_SOLUTION_UUID = var.solution_uuid
     ENV_ANONYMOUS_USAGE = var.anonymous_usage
     ENV_SNS_TOPIC_ARN = var.sns_topic_arn
    ENV IOT HOST = var.iot host
    ENV<sup>IOT</sup>_TOPIC = var.iot_topic
```
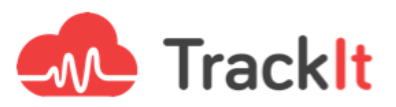

### **Blockers & Workarounds**

During the translation phase, we experienced some difficulties with the CloudFormation stack because of its use of custom resources. In order to address these issues, we had to develop a number of workarounds and refactor some lambda functions.

For example, the custom resource function handles:

- The IoT detach policy function (used for notifications on the web application)
- The configure workteam function (used for the labeling jobs)
- The create/delete custom vocabulary function (used by Amazon Transcribe)
- The create index function (used to generate the manifest.js file used by the web application)

We used Terraform's "null resources" to execute script files to build and archive sources, provision lambda functions, and for the web application (see an example below).

```
resource "null_resource" "build_archives" {
provisioner "local-exec" {
   command = "pushd ${path.module} && ./build-s3-dist.sh && popd"
```
Redundant lambda functions that were previously used to format strings were also removed because these lambda functions could be handled by Terraform directly. For example:

The sanitize functions (that were replaced by variables and regular expressions check)

- The randomize name function (that were replaced by random\_uuid Terraform resource) The "null resources" resource has also been used to execute certain functions only during the "apply" state or only during the "destroy" state of Terraform.

For all the resources that were previously created by the 'Custom Resources' resource within CloudFormation, we created equivalents within Terraform. For example, for the user pool domain of AWS Cognito (which is normally created within the AWS API while using CloudFormation) we used the AWS Cognito Domain resource on Terraform.

We also discovered an internal bug in the AWS platform that leaves phantom resources. This makes CloudFormation stacks or Terraform modules impossible to redeploy inside the region where the phantom resource has been created. AWS is currently working on a fix.

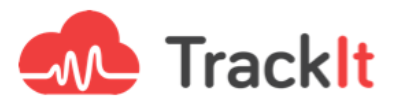

# **About TrackIt**

[TrackIt](https://trackit.io/) is an Amazon Web Services Advanced Consulting Partner specializing in cloud management, consulting, and software development solutions based in Venice, CA.

TrackIt specializes in Modern Software Development, DevOps, Infrastructure-As-Code, Serverless, CI/CD, and Containerization with specialized expertise in Media & Entertainment workflows, High-Performance Computing environments, and data storage.

[TrackIt'](https://trackit.io/)s forté is cutting-edge software design with deep expertise in containerization, serverless architectures, and innovative pipeline development. The TrackIt team can help you architect, design, build and deploy a customized solution tailored to your exact requirements.

In addition to providing cloud management, consulting, and modern software development services, TrackIt also provides an [open-source AWS cost management](https://github.com/trackit/trackit)  [tool](https://github.com/trackit/trackit) that allows users to optimize their costs and resources on AWS.

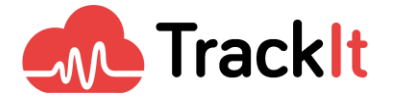